1 CHECK NAME AND DETAILS ON LIST,ENSURE THAT THE PLOT IS IN THE RIGHT LOCATION

2 IF YOU REQUIRE A CHANGE ON THE SIGN INSERT THE CORRECT VERSION UNDER THE VARIOUS COLUMNS

3 EXPLAIN THE ALTERATION REQUESTED UNDER THE COLUMN "ALTERATION/CHANGE"

4 ENTER YOUR NAME AND PHONE NUMBER UNDER THE RESPECTIVE COLUMNS-WITHOUT THESE WE CAN NOT GUARANTEE THE ALTERATION WILL BE CARRIED OUT 5 PLEASE USE BLOCK CAPITALS AND ENSURE THAT THE ENTRY IS LEGIBLE

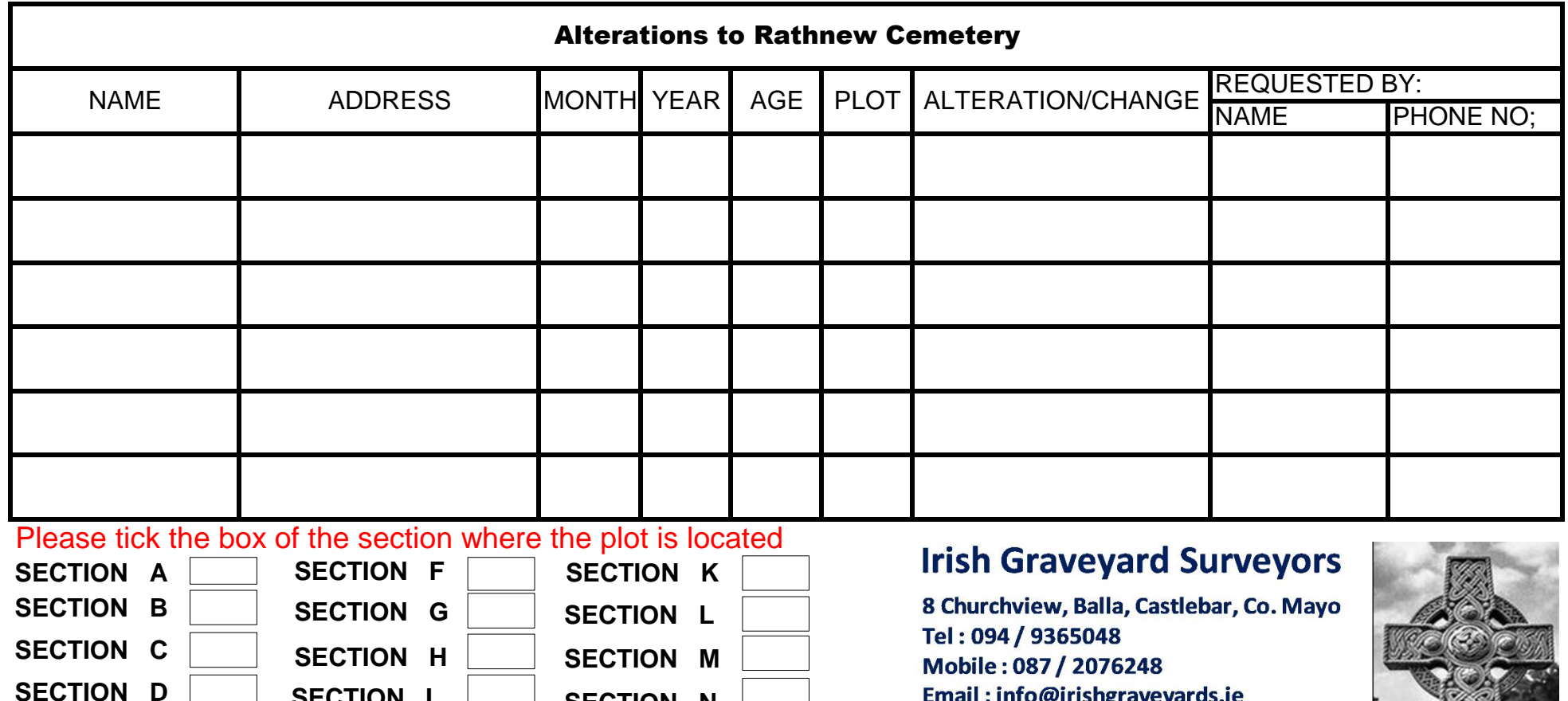

PLEASE CONTACT I.G.S. SHOULD YOU WISH TO HAVE A MEMORIAL CARD INCLUDED ON OUR WEB SITE WWW.IRISHGRAVEYARDS.IE

**SECTION N**

**SECTION I SECTION J**

**SECTION E**

Email: info@irishgraveyards.ie

**Copyright © IGS** Visit this Graveyard online at ; www.irishgraveyards.ie

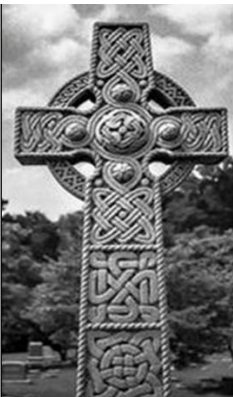